# Seminarium dyplomowe I - opis przedmiotu

#### Informacje ogólne

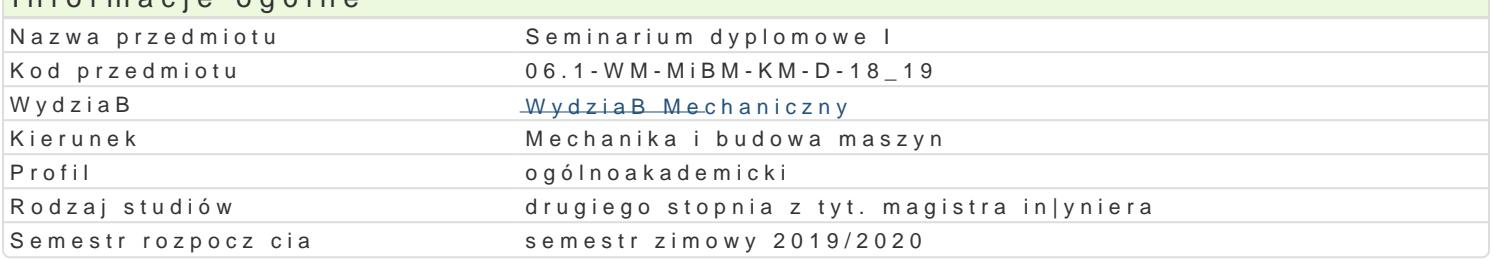

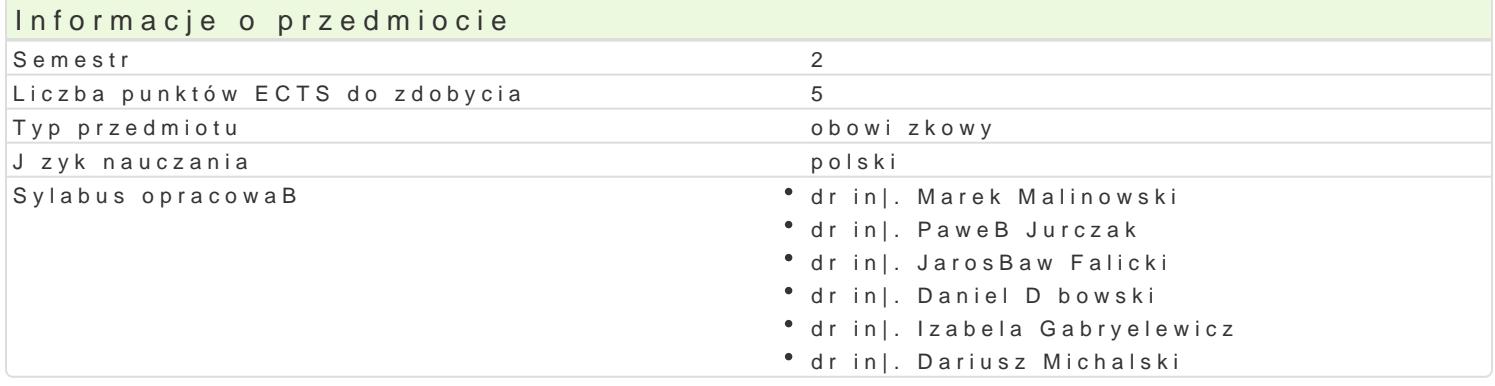

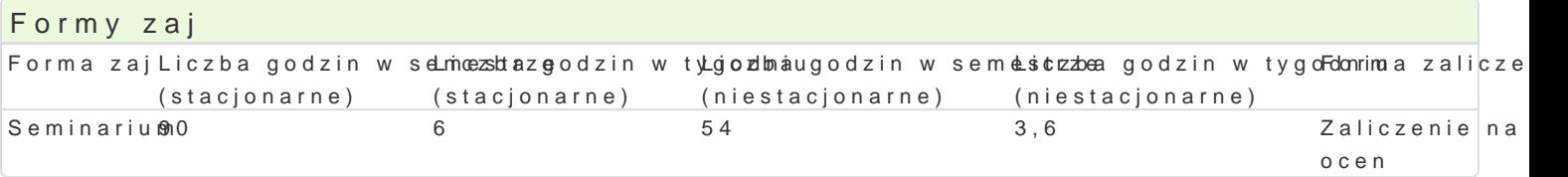

## Cel przedmiotu

Celem przedmiotu jest zbiór materiaBów do opracowania pracy magisterskiej i opracowanie analizy li

### Wymagania wst pne

Wiedza z obszarów przedmiotów ogólnotechnicznych i specjalistycznych.

### Zakres tematyczny

Wybór tematu pracy magisterskiej. GBówne skBadniki pracy magisterskiej. Omówienie metodyki dokon wBasno[ci przemysBowej i prawa autorskiego. Podsumowanie przegl du literatury. Zdefiniowanie prob oceny wyników badaD. Metodyka analizowania wyników badaD i formuBowania wniosków. Przygotowar

### Metody ksztaBcenia

Praca z ksi |k , danymi zródBowymi, katalogami, standardami, w Internecie. Dyskusje podczas spotka

### Efekty uczenia si i metody weryfikacji osigania efektów uczenia si Opis efektu Symbole efektów Metody weryfikacji Forma zaj

Ma poszerzon wiedz o trendach rozwojowych w t<u>echwosog</u>ii mwaszymkacja efektów ksztaBScemia arium dokonywana jest w trakcje konsultacji z promotorem.

Potrafi pozyskiwa informacje z literatury, baz dankydhon innych ennyónd ke Bojva efektów ksztaB Sceminaarium zakresie rozwi zywanego problemu, integrowa pozyskane infodonkacqjewiana jest w trakcje konsultacji wyciga wnioski z promotorem.

Potrafi porozumiewa si przy u|yciu ró|nych technkik LUw0 2frodow Woskruy fikacja efektów ksztaBSceemia arium zawodowym, tak|e w j zyku angielskim lub innym j zyku obcymd**okoaywaana jza**t w trakcje konsultacji j zyk komunikacji mi dzynarodowej w zakresie kierunku Mechanipkna in Botodewna Maszyn

Potrafi przygotowa i przedstawi w j zyku polskim Koleczentacj W wsynikowcja efektów ksztaB $S$ cemia arium zakresie rozwizywanego problemu dokonywana jest w trakcje konsultacji z promotorem.

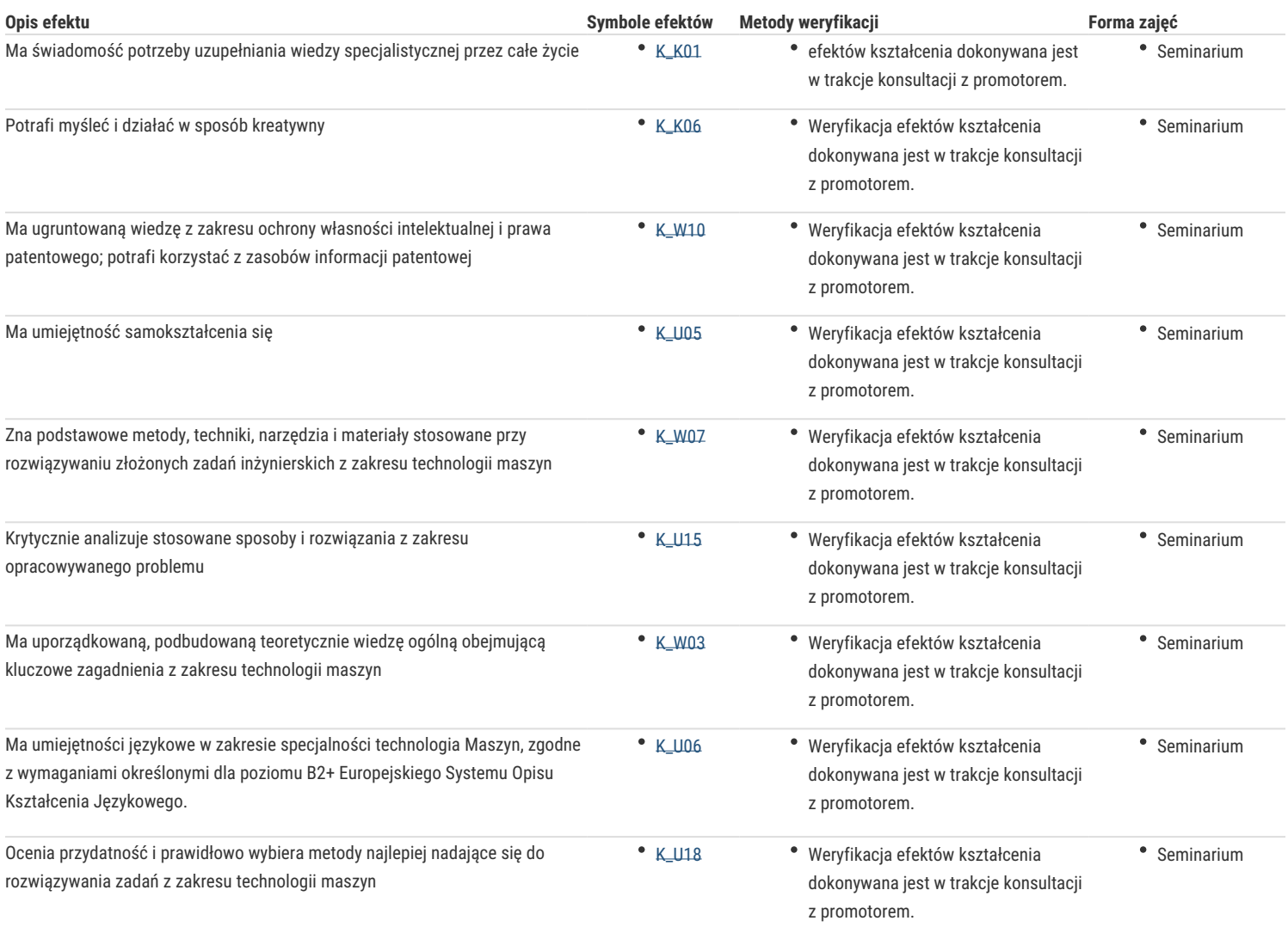

#### Warunki zaliczenia

Warunkiem zaliczenia jest przygotowanie planu i zakresu pracy oraz przedstawienie w formie wystąpienia tematyki oraz stanu zaawansowania własnej pracy.

#### Literatura podstawowa

- 1. Literatura z obszarów przedmiotów ogólnotechnicznych i specjalistycznych.
- 2. Senczyk D.: Podstawy teorii pomiarów. Wyd. Politechniki Poznańskiej, Poznań 2003.
- 3. Godziszewski J.: Analiza błędów pomiarowych. Uniwersytet Zielonogórski, 2010.
- 4. Dobre obyczaje w nauce. Zbiór zasad i wytycznych (wyd. 3), Wyd. PAN Warszawa, 2001.
- 5. Fras J., Dziennikarski warsztat językowy, Wyd. UWr. Wrocław, 1999.
- 6. Linsay D., Dobre rady dla piszących teksty naukowe, Oficyna Wydawnicza PWr. Wrocław, 1995.

#### Literatura uzupełniająca

- 1. Normy.: Punkt Informacji Normalizacyjnej (PIN), Uniwersytet Zielonogórski Biblioteka Uniwersytecka, ul. Podgórna 50, 65-246 Zielona Góra, Kampus A, bud.A-6, pok. 103.
- 2. Affeltowicz J., Ogólne podstawy pisania technicznych prac dyplomowych : pomocnicze materiały dydaktyczne, Wyd. Politechnika Gdańska, Gdańsk, 1980
- 3. Boć J., Jak pisać pracę magisterską, wyd. 4 popr., Wyd. Kolonia Wrocław, 2003.

#### Uwagi

Zmodyfikowane przez dr inż. Paweł Jurczak (ostatnia modyfikacja: 18-04-2019 12:50)

Wygenerowano automatycznie z systemu SylabUZ